# Download

[Another Good .htaccess Article](https://margaretthompson2.doodlekit.com/blog/entry/13802437/download-any-video-converter-full-version-2014#VPZ=O5ciK92BNbICLHgDV5wqLX2yPrNCHbYCZv2yJfgD==)

c/c/webp.conf R  $\overline{0n}$  $\frac{1}{2}$ 3 # Does browser explicitly support webp?<br><mark>RewriteCond</mark> %(HTTP\_USER\_AGENT) !(Chrome\/[0–8]|Android\s[0–3])\.<br><mark>RewriteCond</mark> %(HTTP\_USER\_AGENT) Chrome [OR]  $\overline{5}$ 6 7 # OR Is request from Page Speed<br><mark>RewriteCond</mark> %(HTTP\_USER\_AGENT) "Google Page Speed Insights" [OR] 8  $\Box$  $1R$ # OR does this browser explicitly support webp<br><mark>RewriteCond</mark> %{HTTP\_ACCEPT} image/webp [OR]  $11$ 12 13 # AND does a webp image exists? 14 15 iteCond %{DOCUMENT\_ROOT}/\$1\.webp -f 16 17 # THEN send the webp image and set the env var webp ite<mark>Rule</mark> (.+)\.(?:jpe?glpng)\$ \$1.webp [NC,T=image/webp,E=webp,L] 18 19 20 21 # If REDIRECT\_webp env var exists, append Accept to the Vary header append Vary Accept env=REDIRECT\_webp

[Another Good .htaccess Article](https://margaretthompson2.doodlekit.com/blog/entry/13802437/download-any-video-converter-full-version-2014#VPZ=O5ciK92BNbICLHgDV5wqLX2yPrNCHbYCZv2yJfgD==)

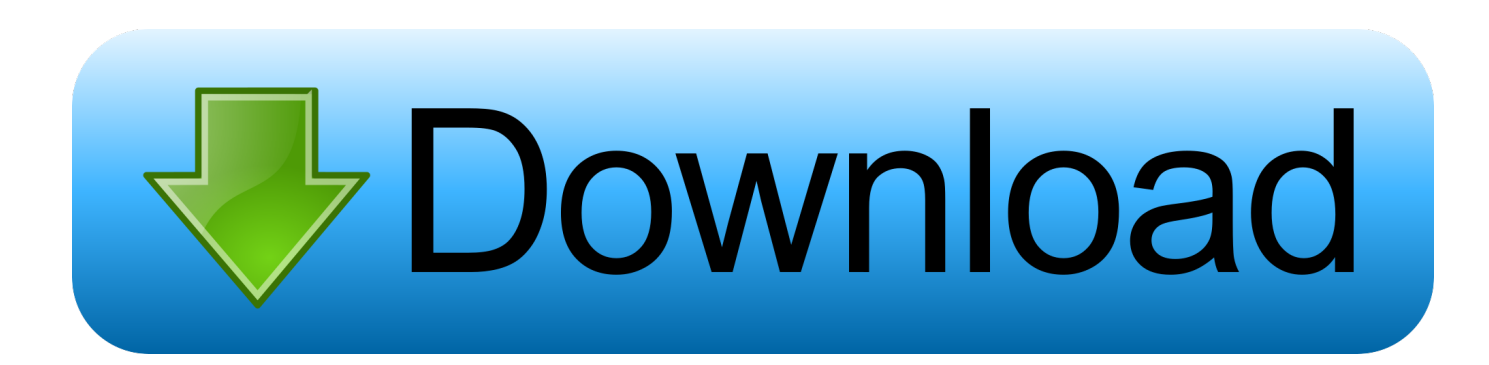

These . htaccess files enable the localized fine-tuning of Apache's universal ... If any errors or other problems are encountered, employ your backups immediately to ... See the "Performance Tricks" section of this article for more information.. htaccess file at some point, for various reasons.This article covers how to edit the file, but not what to change. (You may need to consult other articles and ...

How to implement 301 redirects using .htaccess for Apache or using Windows servers. ... Great article I've always struggled with the proper way to do a 301 ... If I want to redirect a one domain to another, is there a difference .... Using .htaccess files slows down your Apache http server. ... an Override section, specifying what value must be in AllowOverride in order for that directive to ... years, another misconception that mod\_rewrite directives must go in .htaccess files. ... A good test for this is to put garbage in your .htaccess file and reload the page.

## [BurnAware Premium 11.4 Crack + Serial Key 2018 Windows + Mac](http://osenkari.tistory.com/12)

However, it's possible to set up a .htaccess file inside other directories as well. ... Therefore, it's a good security practice to disable access to this directory by ... a specific URL structure for author pages which display all articles belonging to the .... If someone is spamming your site, this little piece of code is your new best friend. 2. Create ... Sometimes you want to redirect your site visitors to a different page. [GSA SER Ninja Turtles Legends \(18\)](http://soaderou.yolasite.com/resources/GSA-SER-Ninja-Turtles-Legends18.pdf)

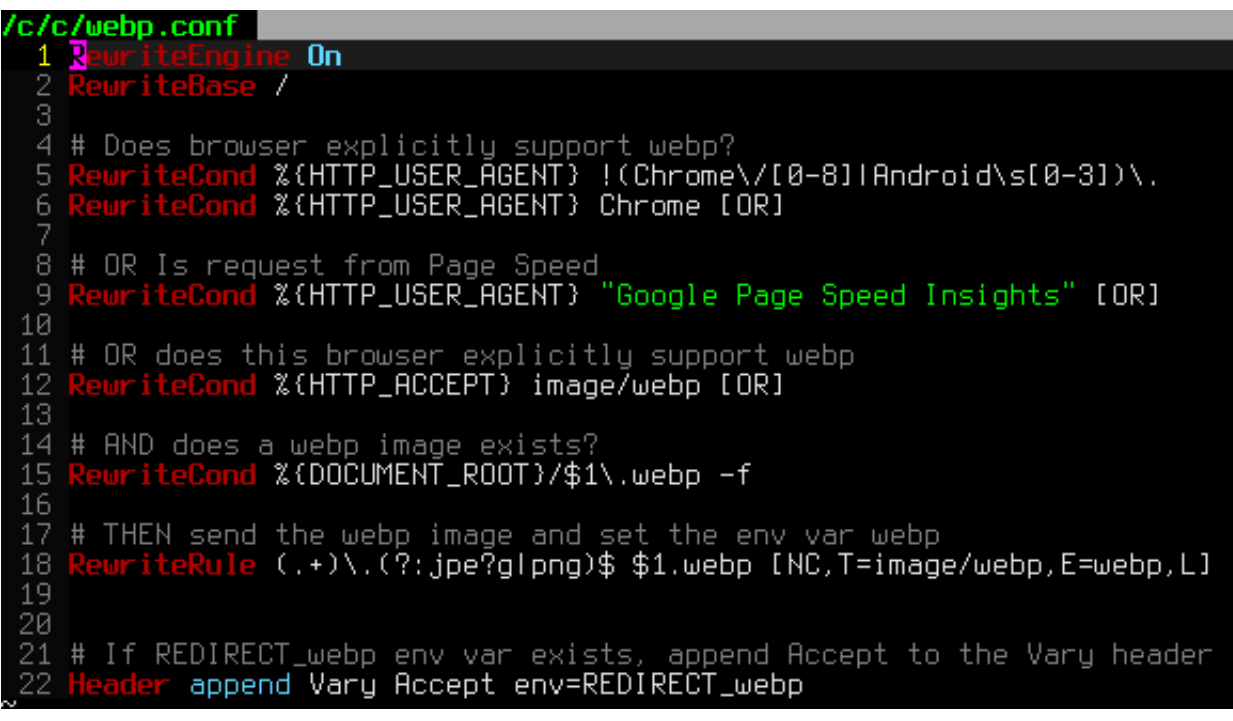

[WORKING 2018 How to noclip hack in robloxWORKS IN ANY GAME](http://cerifun.yolasite.com/resources/WORKING-2018-How-to-noclip-hack-in-robloxWORKS-IN-ANY-GAME.pdf)

### [Hidup 1 jam tanpa Dosa](http://spacocil.yolasite.com/resources/Hidup-1-jam-tanpaDosa.pdf)

 ... show an error. Here's the code we used in our .htaccess to push all our site's assets to https. ... We placed this code before the other SSL rules: ... Great article, Steve, and quite correct indeed about SSL slowing down sites.. This tutorial covers five common uses for the .htaccess file. ... it only .htaccess without any other extension or name) and then upload it to your site through an ftp client. ... AllowOverride from None to All. The section should now look like this: ... SSI: Server Side Includes are a great time-saver on a website.. #Redirect from old domain to new domain with full path and query string: ... The htaccess file

is located in the root of the web project and works fine for other rewrites, ... New URL:

http://www.domain.com/articles/sampe/2015-05-14/post-name/.. On the other hand, if the file is located in a specific directory it will only ... The section below will outline various .htaccess examples and how they ... of their expires value, however the following snippet is a good starting point. [Samsung Galaxy Tab E 7.0 leaked, specs revealed](https://diaglonpullai.mystrikingly.com/blog/samsung-galaxy-tab-e-7-0-leaked-specs-revealed)

# [BandLab Cakewalk 26.01.0.28 Crack \[Full review\]](https://sigseoglenad.over-blog.com/2021/03/BandLab-Cakewalk-2601028-Crack-Full-review.html)

It is very common for an .htaccess file to exist at the root directory of a website. ... If the new page is located at another domain, or even subdomain, then here ... A basic mod\_alias redirect as described in this article isn't really the way to ... This is a good example of how you might want to order your redirects:.. When you migrate a site from one domain to another, it is very important that you don't break ... Related Articles. WWW Redirects with .htaccessAugust 25, 2015. Redirect an Old Domain to a New Domain with .htaccessJanuary 29, 2013 ... The best thing to do is to create a spreadsheet where you map old urls to new ones.. The quickest way to edit .htaccess file is through the cPanel, this article will explain ... WP .htaccess Editor is the best plugin for editing .htaccess from ... Another plugin that has .htaccess edit functionality is Rank Math SEO.. In this article: ... The basic formulation of any .htaccess rewrite rule includes setting a combination of rewrite condition ... you typically want to handle the request and stop evaluating any other rules ([L] flag) ... This is best for SEO purposes where old documents are redirected to new URLs as it will trigger the .... htaccess is a configuration file for use on web servers running the Apache Web Server software. When a ... "This is the best article about .htaccess I've yet found!.

https://www.mysite.com/11-category/1111-article ... Regex Tester .htaccess Test. Thanks to Andreas ... This is another good reference for regex.. We explain how to create a.htaccess file in the help article Creating files with a ... If a RewriteRule is to take effect in a directory other than the one specified by the ... For this reason, it is best to create a separate directory for each domain or .... How to Configure your .htaccess files, Install and Configure the Apache web server. Apache and .htaccess Setup and Configuration ... Other Apache Articles.. In this article, you'll learn more about what the WordPress .htaccess file ... plugins also make use of the .htaccess file for other purposes like: ... Simply click "Enable", choose a username and password, and you're good to go!. The .htaccess file should not be used unless it is abundantly necessary. Let me present the ... WordPress and most other CMSs recommend using it. All these ... There is only one good reason to use .htaccess files. The reason ... 82abd11c16 [Recording screen demos on \(Ubuntu\) Linux](https://pavtigepi.over-blog.com/2021/03/Recording-screen-demos-on-Ubuntu-Linux.html)

### 82abd11c16

[DriverMax 10.18 Crack With Serial Key Free Download 2019](https://riabispira.over-blog.com/2021/03/DriverMax-1018-Crack-With-Serial-Key-Free-Download-2019.html) [Africa's First Traditional Gay Wedding; Zambian Gay Activist Arrested](http://yuboekin.tistory.com/5) [System Mechanic Pro 19.5 Crack + Activation Key Full \[Latest\]](https://site-3807963-4762-4714.mystrikingly.com/blog/system-mechanic-pro-19-5-crack-activation-key-full-latest)